## הפניקס *ל* ביטוח כללי

הפניקס חברה לביטוח בעי'ם<br>הפניקס חברה לביטוח בעי'ם<br>פקס: www.phoenix.co.il ו info@phoenix.co.il ו www.phoenix.co

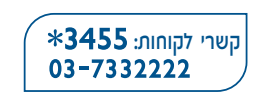

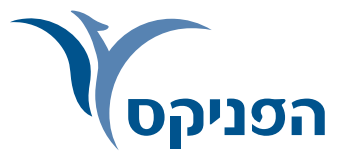

## הצעה לביטוח הפסד רווחים

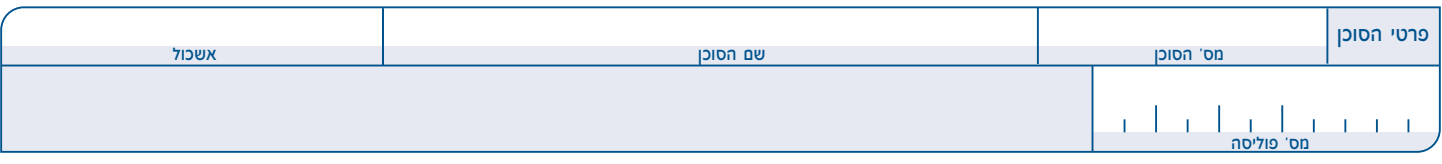

מציע נכבד, חובה עליך לענות על כל השאלות בפרטים מלאים בהתאם לענין. סכומי הביטוח, ההשתתפות העצמית ודמי הביטוח צמודים למדד.

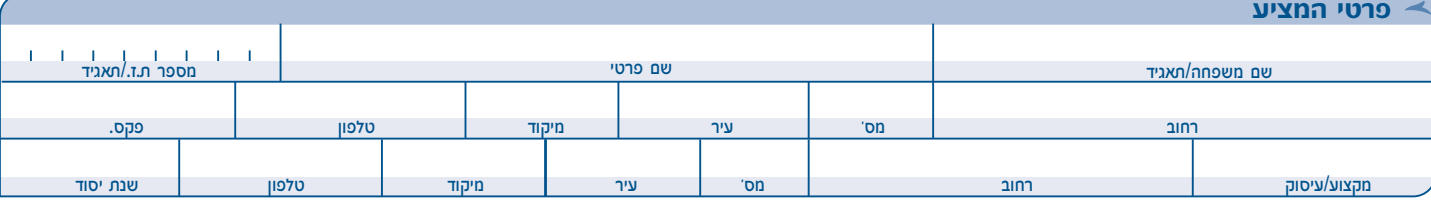

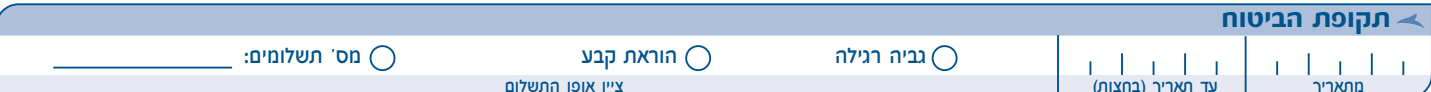

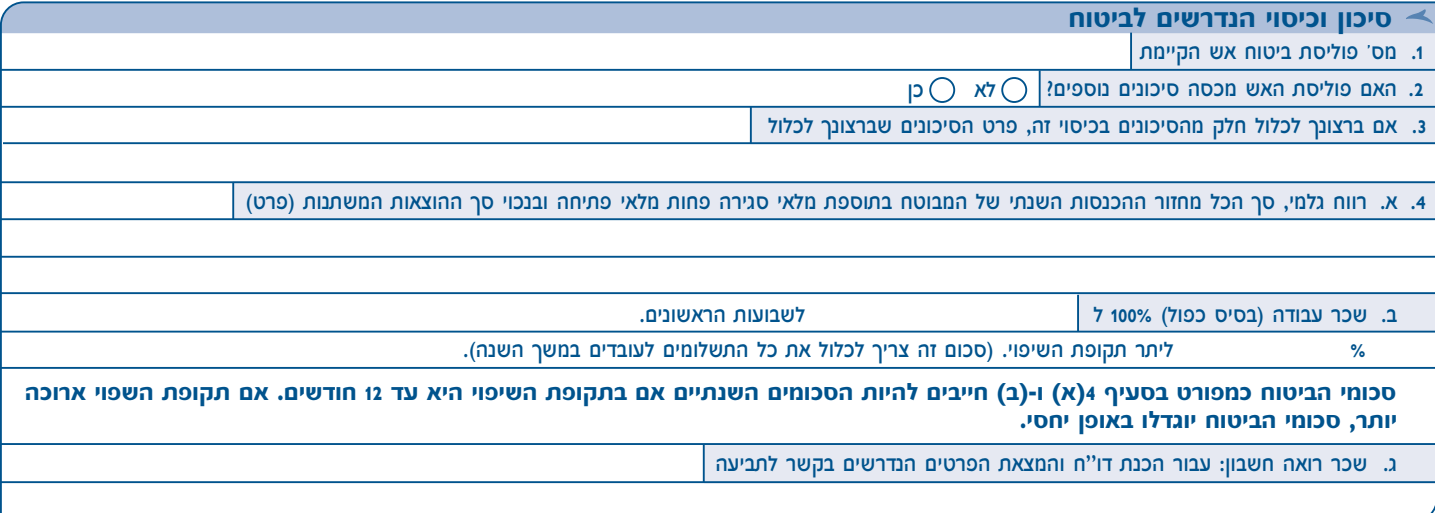

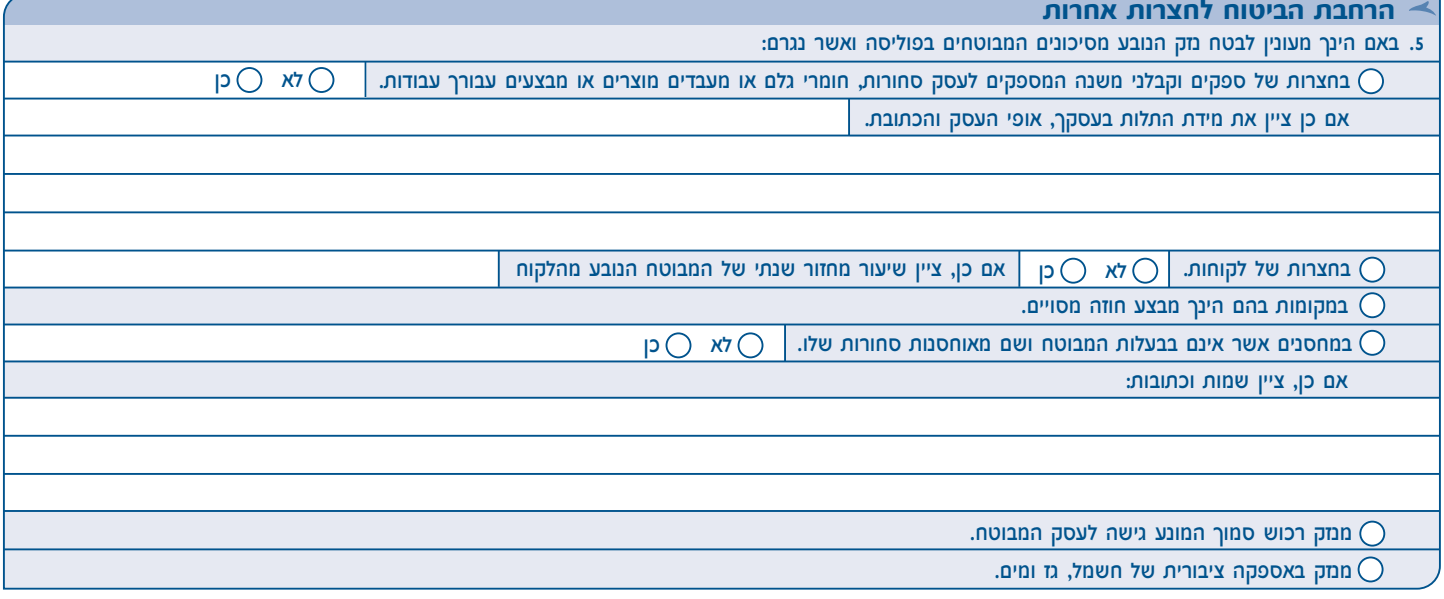

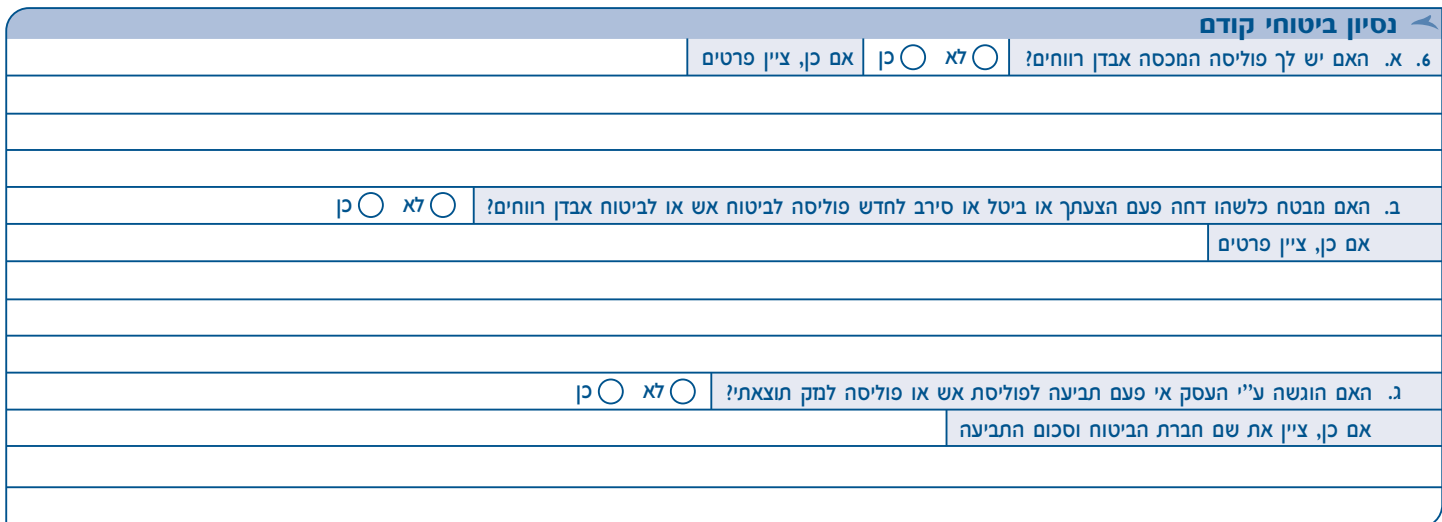

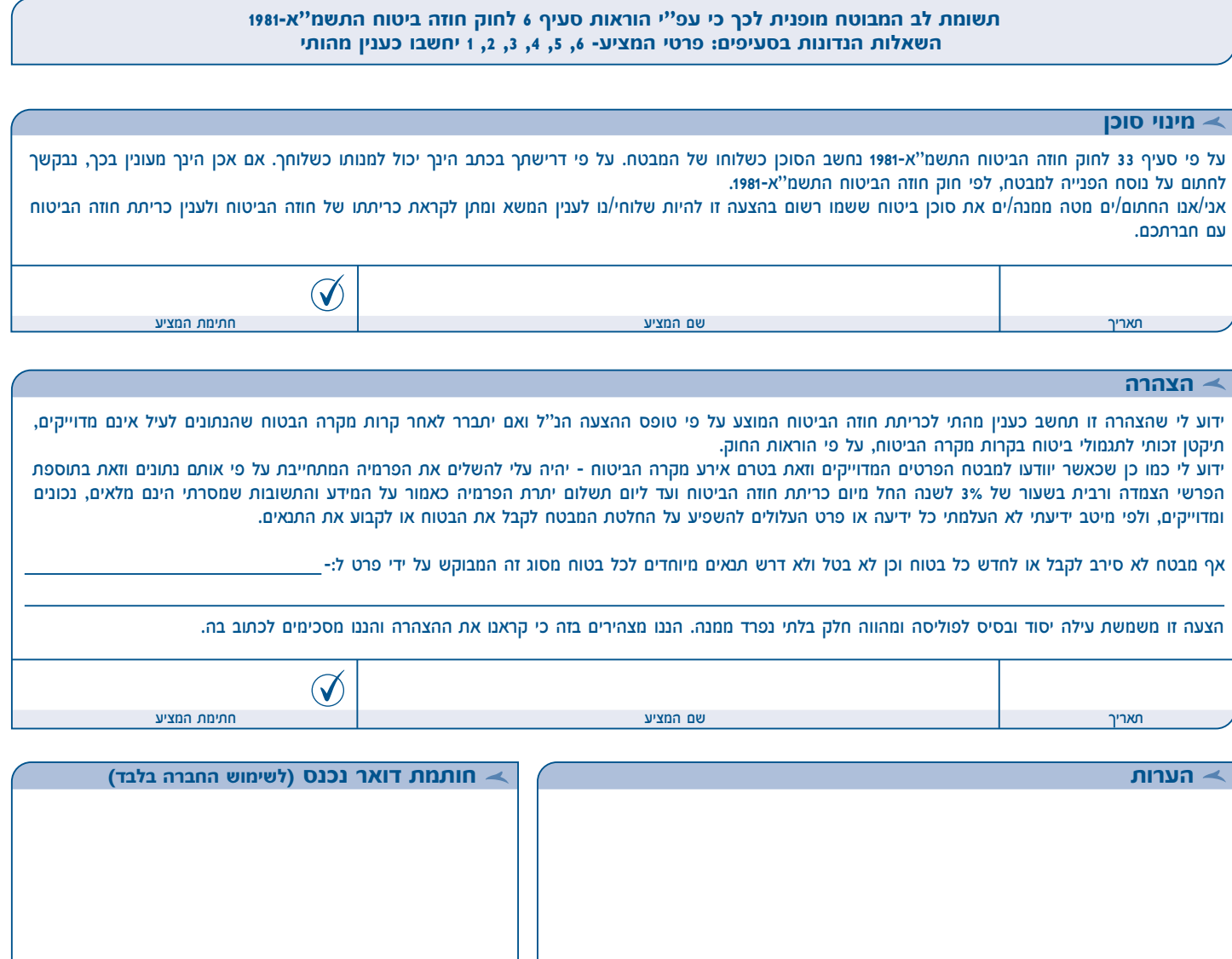

300201008

הכיסוי יכנס לתוקפו לאחר אישור החברה